# **DESCRIPCIÓN Y ALCANCE DEL SERVICIO DE NSS S.A. WIFI PLUS**

# **1. Introducción**

El servicio WIFI PLUS (Servicio) permite el acceso inalámbrico a la red Internet y a la conexión entre equipos situados dentro del mismo hogar del Cliente, entendiéndose por un mismo hogar al ambiente que se encuentra delimitado dentro del plano de un mismo piso.

Esto se realiza mediante el uso de un módem WiFi al cual se pueden conectar las PCs, Notebooks u otros distintos dispositivos en forma inalámbrica, siempre que las mismas tengan el software y hardware adecuado para acceder a redes WiFi.

### **2. Descripción general y alcances**

El Servicio base contempla 1 (un) módem WiFi, que soporta las normas de transmisión b/g/n/ac, con 4 puertos LAN 10/100/1000 Base-T Ethernet integrados; instalación, configuración base, gestión, mantenimiento y administración de las políticas de seguridad del módem WiFi.

En caso que la señal del WiFi no alcance a cubrir el área de interés del Cliente, el Servicio base puede ser complementado con la contratación del servicio WiFi Power Mesh, a través del cual se adicionan extensores inalámbricos que funcionan en malla con el módem, los cuales soportan las normas de transmisión b/g/n/ac, y solo requieren estar conectados a la energía eléctrica. Mediante el servicio IPLAN WiFi Power Mesh IPLAN provee equipos extensores de señal en modalidad abono con cargo adicional al Cliente,

Los dispositivos que el Cliente desee conectar al WiFi, deberán tener hardware y software que soporte el estándar 802.11 b/g/n/ac ó, el más reciente, WiFi 6 (ax) (para alcanzar velocidades entre 100 Mbps y 500 Mbps, es necesario que la placa WiFi del dispositivo soporte la norma ac o WiFi 6 y se conecte bajo la frecuencia 5Ghz. Cabe destacar que dadas las interferencias de señales, que existen en las ciudades, debido a otras redes WiFi y otros dispositivos, no se puede asegurar alcanzar el ancho de banda contratado a través de una conexión WiFi. Mayores velocidades podrán ser alcanzadas conectado al módem a través de un cable de red, siempre y cuando el puerto de red del dispositivo a conectar tenga la capacidad Gigabit Ethernet. Mayores velocidades podrán ser alcanzadas conectado al módem a través de un cable de red, siempre y cuando el puerto de red del dispositivo a conectar tenga la capacidad Gigabit Ethernet.).

Para hacer uso de este servicio deberá tener contratado un servicio de Internet de IPLAN Liv.

IPLAN Liv se reserva el derecho de realizar cambios y/o modificaciones del Servicio WiFi si la utilización del mismo no se ajusta al perfil de usuario residencial para esta variante de Servicio.

El soporte técnico contemplado con el Servicio alcanza al módem WiFi provisto por IPLAN Liv. El mismo, contempla resolución de problemas de configuración y problemas propios, llegando incluso hasta el recambio del equipo en caso de fallas de hardware. El soporte no cubre problemas de conectividad en la red interna del Cliente.

Es importante destacar que IPLAN Liv no puede asegurar conectividad en todo el hogar ya que la señal del módem WiFi puede atenuarse debido a la estructura edilicia y/u objetos del hogar. Al atenuarse el nivel de señal, puede reducirse el área de cobertura como la velocidad alcanzada por los diferentes dispositivos conectados.

## **2.1 Centro de atención al usuario**

El Cliente dispone de acceso al [Centro](http://iplan.com.ar/wps/portal/site/centro-de-ayuda/) de Ayuda IPLAN, donde encontrará los manuales de uso de los servicios y una guía de preguntas técnicas y administrativas frecuentes para resolver las distintas necesidades que se presenten.

A su vez, dispone de la Zona de [Clientes](http://iplan.com.ar/wps/portal/site/zona-de-clientes/) donde podrá descargar su factura, generar las solicitudes y reclamos técnicos o administrativos y gestionar los servicios contratados. Para el acceso a dicho servicio el Cliente deberá disponer de su código de gestión personal (CGP), disponible en su factura. En caso de ser un Cliente nuevo, el mismo podrá gestionar dicho código a través de la Zona de Clientes en la Web de IPLAN.

El Cliente dispone de acceso al Centro de Atención al Cliente por solicitudes, consultas, o reclamos técnicos como administrativos. Para ser atendido podrá llamar al 0800-345-1111 (se le solicitará el número de documento del titular para una correcta identificación).

El Cliente es responsable de mantener actualizada su información de contacto para que eficientice cualquier necesidad de comunicación por parte de IPLAN Liv. Ante cualquier cambio necesario, deberá comunicarse con el Centro de Atención al Cliente para actualizar los datos.

#### **2.2 Puesta en marcha del servicio**

En caso que la provisión del Servicio contratado requiera una instalación física en el domicilio del Cliente, éste se compromete a estar presente durante la instalación o bien designar a una persona que actúe en su representación. La puesta en marcha del Servicio será realizada por el personal de IPLAN Liv o terceros que actuarán en nombre de IPLAN Liv, quienes realizarán las tareas de instalación y solicitarán al Cliente o a la persona por él autorizada, el conforme vía la firma del Formulario de Aceptación de Servicios (FAS) y el Formulario de entrega en Comodato de Equipos (IST), mediante el cual se dejará constancia de la entrega en comodato del equipamiento para brindar el Servicio WiFi. La firma de dichos formularios por parte del Cliente y/o de la persona por él designada para estar presente al momento de la instalación, implica la conformidad del Cliente respecto de la instalación y de la capacidad de utilizar el servicio en cuestión así como del carácter en que se entregan los equipos al Cliente.

En caso que el servicio, sea una mejora a un servicio preexistente, que no requiera presencia física del personal de IPLAN Liv en el domicilio del Cliente, IPLAN Liv determinará el mejor medio para comunicar que se ha comenzado la prestación de dicho servicio.

Para la instalación, el técnico recomendará la mejor ubicación para el módem WiFi y probará el nivel de señal en todos los ambientes desde su dispositivo. Si el Cliente dispone de una Notebook con soporte WiFi, le podrá dejar el servicio configurado allí. Con esto quedará finalizada la prueba de conectividad y la instalación.

El módem WiFi se entrega preconfigurado desde IPLAN Liv, con los parámetros de seguridad preestablecidos de tal manera que la red WiFi tenga máxima seguridad. El técnico de IPLAN Liv se limita solamente a realizar la prueba de conectividad contra el módem WiFi, luego de la cual la instalación se considera finalizada exitosamente. Cualquier otro requerimiento de cambio de configuración, el Cliente deberá solicitarlo al Centro de Atención al Usuario.

En caso de no lograrse buena conectividad en algún ambiente o que, directamente no haya señal, el Cliente podrá optar por adquirir el servicio WiFi Power Mesh, a través del cual se brindarán equipos extensores que funcionan en malla entre sí y con el modem provisto. Este servicio tiene un cargo adicional (instalación y abono mensual) que deberá ser abonado junto con el servicio WiFi Plus. En el caso de la instalación del servicio WiFi Plus, se considerará finalizada con la prueba de conectividad desde la Notebook del técnico enviado por IPLAN Liv.

# **3. Responsabilidades del Cliente**

Para una correcta instalación del servicio, el Cliente deberá tener en cuenta lo solicitado a continuación:

- Se requiere de un tomacorriente disponible donde se instalará el enlace a Internet para conectar el módem provisto por IPLAN Liv.
- Para poder utilizar el servicio WiFi, el Cliente deberá contar con dispositivos (PC, Notebook, Netbook, etc.) que soporten el estándar WiFi 802.11 b/g/n/ac. La configuración de la conexión WiFi en los distintos dispositivos, es responsabilidad del propio Cliente.
- El Cliente será responsable de conocer las "Recomendaciones para ubicar un punto de acceso WiFi", anexas al presente.

#### **3.1 Recolección de datos, seguridad, privacidad y protección de datos.**

El Cliente conoce y acepta que: (1) como consecuencia de la utilización del Servicio y con el fin de su prestación, IPLAN Liv y/o quien ésta designe expresamente a tal efecto podrá requerirle determinada información que puede ser considerada como Datos Personales en virtud de lo dispuesto por la Ley 25326 y demás normativa aplicable; (2) IPLAN Liv podrá contratar a una empresa para la prestación del servicio de almacenamiento, ordenación, modificación, evolución, bloqueo y en general el procesamiento de los Datos Personales.

El Cliente se compromete a notificar lo establecido precedentemente, a cualquier persona a la cual el Cliente le brinde los datos de acceso al Servicio informándole que en caso de no aceptar estas condiciones deberá abstenerse de utilizar el Servicio. A los efectos de lo establecido en la presente Cláusula se denominará USUARIO tanto a la persona que utilice el Servicio de WIFI PLUS como al Cliente.

La recolección de datos se realiza para mejorar los servicios ofrecidos por IPLAN Liv.

IPLAN Liv podrá recolectar datos sin registro como:

- a. Datos sobre el dispositivo (como, por ejemplo, el modelo de equipo, la versión del sistema operativo, dirección IP, los identificadores únicos y los datos sobre la red móvil).
- b. Datos sobre la ubicación física del USUARIO (a través de las señales de GPS enviadas por un dispositivo móvil, o información sobre los puntos de acceso Wi-Fi, y las antenas de telefonía móvil más cercanos, y/o de la forma que los dispositivos o tecnología disponible lo permita).
- c. Cookies e identificadores anónimos utilizados para almacenar y recoger datos cuando el USUARIO accede al Servicio, y durante su utilización, como también para guardar información estadística en el dispositivo del USUARIO. El uso de Cookies y/o identificadores también podrá resultar necesario a fin de mantener la sesión iniciada.
- d. Recolección de información estadística anónima para evaluación y mejoras del Servicio a través de un servicio de terceros.

Los datos personales recolectados en virtud de lo dispuesto precedentemente y/o en cualquier formulario serán tratados de conformidad con lo establecido en la Ley 25.326 y disposiciones reglamentarias por IPLAN, quien se encuentra debidamente inscripto como Responsable de Base de Datos ante la Agencia de Acceso a la Información Pública. La finalidad primaria del tratamiento será la prestación de servicios de telecomunicaciones, Internet y Tecnologías de la Información, así como la realización de operaciones de publicidad, venta directa y similares. Adicionalmente, las bases de datos en las cuáles se incorporarán los datos del Cliente han sido debidamente registrados ante la Agencia de Acceso a la Información Pública bajo la denominación "Clientes" cuyo responsable es NSS S.A. El Cliente (y en su caso el USUARIO) entiende y acepta que su información podría ser transferida a empresas y proveedores autorizados por IPLAN. El Cliente (y en su caso el USUARIO) entiende y acepta que las condiciones completas sobre el adecuado tratamiento de sus datos

personales se encuentran reguladas en la Política de Privacidad publicada en la web de IPLAN en el siguiente link [https://iplan.com.ar/datos-personales.](https://iplan.com.ar/datos-personales)

El Cliente tiene la facultad de ejercer el derecho de acceso, actualización, rectificación y supresión de sus datos en cualquier momento y a su sola solicitud, en forma gratuita a intervalos no inferiores a seis meses, salvo que se acredite un interés legítimo al efecto conforme lo establecido en el artículo 14, inciso 3 de la Ley Nº 25.326. Para hacer ejercicio de sus derechos tenga a bien comunicarse a datospersonales@iplan.com.ar o bien, mediante nota dirigida a NSS S.A. (IPLAN) con domicilio en Reconquista Nº 865 Piso 2, Ciudad de Buenos Aires, Argentina.

La Agencia de Acceso a la Información Pública, órgano de control de la ley Nº 25.326, tiene la atribución de atender las denuncias y reclamos que se interpongan con relación al incumplimiento de las normas sobre protección de datos personales

IPLAN dará estricto cumplimiento a las previsiones contenidas en las Leyes N° 25.326 de Protección de Datos Personales y N° 26.951 de Creación del Registro Nacional "No Llame".

### **4. Límites del servicio**

El Cliente reconoce que IPLAN Liv no puede ejercitar control sobre el contenido de la información que circula a través de la red Internet. Por lo tanto, IPLAN Liv no es responsable del contenido de ningún mensaje y/o información tanto si el envío fue hecho o no por un Cliente de IPLAN Liv.

La seguridad informática en los equipos del Cliente contra intrusos, virus, hackers, etc., es exclusiva responsabilidad del propio Cliente. IPLAN Liv recomienda el uso de programas Antimalware, Firewalls y cualquier software ó hardware vigente y actualizado que evite estos ataques.

El resguardo de la información en los equipos / sistemas del Cliente queda bajo su exclusiva responsabilidad. IPLAN Liv recomienda el uso de software ó hardware para resguardo y respaldo de la información almacenada en los equipos y sistemas del Cliente.

El Cliente reconoce que IPLAN Liv no puede asegurar el alcance de la señal y la performance del enlace de Internet a través de la red WiFi. Más allá de esto, IPLAN LIV hará todo lo que esté a su alcance en la instalación para lograr la mejor performance del Servicio WiFi.

Cualquier servicio adicional al especificado en este documento requerido a IPLAN Liv será facturado como adicional al cargo de instalación y abono mensual convenido.

El Cliente reconoce que IPLAN Liv no será responsable por daño alguno, interés o perjuicio directo o indirecto, previsto o extrínseco (pero sin limitarse a ello) lucro cesante, o pérdida de prestigio, uso, datos u otras pérdidas intangibles, resultantes de la imposibilidad de usar el Servicio, y/o el costo de obtención de bienes o servicios sustitutos.

**Ante cualquier duda y/o consulta comuníquese con el centro de Atención al Cliente al 0800-345-1111 o ingrese a <http://www.iplanliv.com.ar> para conocer otros canales de comunicación.**

> ............................................. ............................................. **Firma del Cliente Aclaración**

**FECHA \_\_/\_\_/\_\_**

# **ANEXO - LOGRAR LA MAYOR COBERTURA Y LA MEJOR PERFORMANCE EN WIFI**

Si bien el especialista de instalaciones de IPLAN Liv ubicará el módem/router, dentro de la zona de uso intensivo, en el mejor lugar para lograr la mayor cobertura y realizará la configuración del mismo para lograr la mejor performance en Internet, le adjuntamos información importante sobre cómo lograr ambas características con la mayor efectividad.

### **Recomendaciones para ubicar un punto de acceso WiFi**

Uno de los factores principales que determinan el éxito en el despliegue de una red inalámbrica es dónde se sitúa el equipo inalámbrico. Para conseguir una adecuada instalación, ofreciendo una óptima cobertura inalámbrica, se debe analizar con detalle el lugar a cubrir y los obstáculos a evitar.

En primer lugar, se debe conocer qué cobertura se desea ofrecer. IPLAN Liv recomienda en la instalación una mejor cobertura en zonas de uso intensivo (Living/comedor, dormitorios, playroom, etc.), sin importar la existencia de zonas sin cobertura (como pasillos, entrada, etc.).

El alcance de la señal WiFi depende de la potencia del módem WiFi, la potencia del dispositivo WiFi con la que se va a conectar el usuario y los obstáculos que la señal tenga que atravesar. Siendo que la potencia del módem W-Fi es fija, el alcance de la red WiFi depende de los dispositivos terminales del Cliente y de los objetos / estructura de su hogar. La velocidad de la conexión depende directamente de la distancia existente entre el módem WiFi y el Cliente conectado.

Para lograr alcanzar la velocidad contratada por un único dispositivo, más allá de lo mencionado en el párrafo anterior, se debe tener presente que el mismo debe soportar la "norma ac" del WiFi. Esta norma es reciente y no muchos dispositivos la poseen. Esto no invalida que muchos dispositivos con una norma inferior alcancen de manera simultánea la velocidad total contratada (suma de velocidades de cada dispositivo).

El equipo que se entrega en servicio posee antenas omnidireccionales en el plano, las cuales ofrecen un círculo de cobertura alrededor de la antena. Es importante tener en cuenta que justo debajo de la antena la cobertura obtenida es pequeña. Las señales de radio se propagan hacia fuera de la antena de una manera circular, a menos que se encuentre con paredes, puertas, vidrios, etc. que pueden obstruir la propagación de la señal. En este caso la señal seguramente pueda continuar pero no con suficiente energía como para ofrecer un rendimiento en largas distancias.

A continuación se exponen algunos conceptos a tener en cuenta a la hora de decidir dónde situar el módem WiFi para ofrecer una buena cobertura:

Si se desea obtener una cobertura global del hogar, el módem WiFi se debe situar en el centro del mismo, ya que la cobertura ofrecida es circular. Si se desea obtener cobertura en lugares estratégicos (determinados lugares) es necesario realizar un estudio de dónde ubicar el módem WiFi. Como la señal se refleja de forma similar al sonido, se puede pensar desde qué punto del hogar se reparte mejor la voz llegando a recibirse adecuadamente en el lugar al que se quiere cubrir. Recuerde que IPLAN Liv priorizará en la instalación la zona de uso intensivo del hogar.

Si, a pesar de cumplir con estos conceptos, no se consigue obtener una buena señal, es necesario agregar un extensor de señal. Los instaladores de IPLAN Liv le ofrecerán la posibilidad de agregar un extensor de señal con cargo, cuya norma de transmisión es "ac", en caso que la cobertura requerida no sea alcanzada por el módem instalado.

También, es importante observar los obstáculos o barreras que se pueden producir en la cobertura, estudiando los objetos que pueden absorber o reflejar la señal, llegando a degradar e incluso a bloquear la misma. Algunos posibles obstáculos son:

- o Paredes: son un obstáculo que obviamente deberá ser evitado, disminuyendo en lo posible el número de paredes a atravesar. El yeso atenúa pero no bloquea la señal, sin embargo materiales de construcción más pesados, tales como muros de hormigón, pueden llegar incluso a anular totalmente la señal.
- o Armarios o mobiliarios: al igual que las paredes, el mobiliario también atenúa la señal. Es importante tener en cuenta el tipo de material de estos armarios, que pueden llegar a eliminar completamente la señal si son materiales metálicos.
- o Cristal revestido: el cristal transparente normalmente no degrada la señal. Sin embargo, puede tener un efecto perjudicial si es un cristal recubierto con una película metalizada o tiene un acoplamiento de alambre encajado en él, como puede ser un espejo, una vidriera, etc.
- o Reflexión: algunos objetos, como pueden ser las paredes, no absorben la señal sino que la reflejan como un espejo refleja la luz.
- o Interferencias o ruido: el ruido en la señal, provocado por teléfonos inalámbricos, microondas y por otros dispositivos electrónicos, puede interferir la señal WiFi. Es aconsejable alejar el módem WiFi de equipos que necesiten una fuente de alimentación con mucho consumo y sobre todo de la caja distribuidora de energía (llaves térmicas).
- o Disposición del módem WiFi: no es aconsejable encerrar el equipo inalámbrico dentro de un mueble, ni situarlo entre objetos que cerquen el módem. Tampoco se debe situar el equipo sobre una mesa o armario metálico.

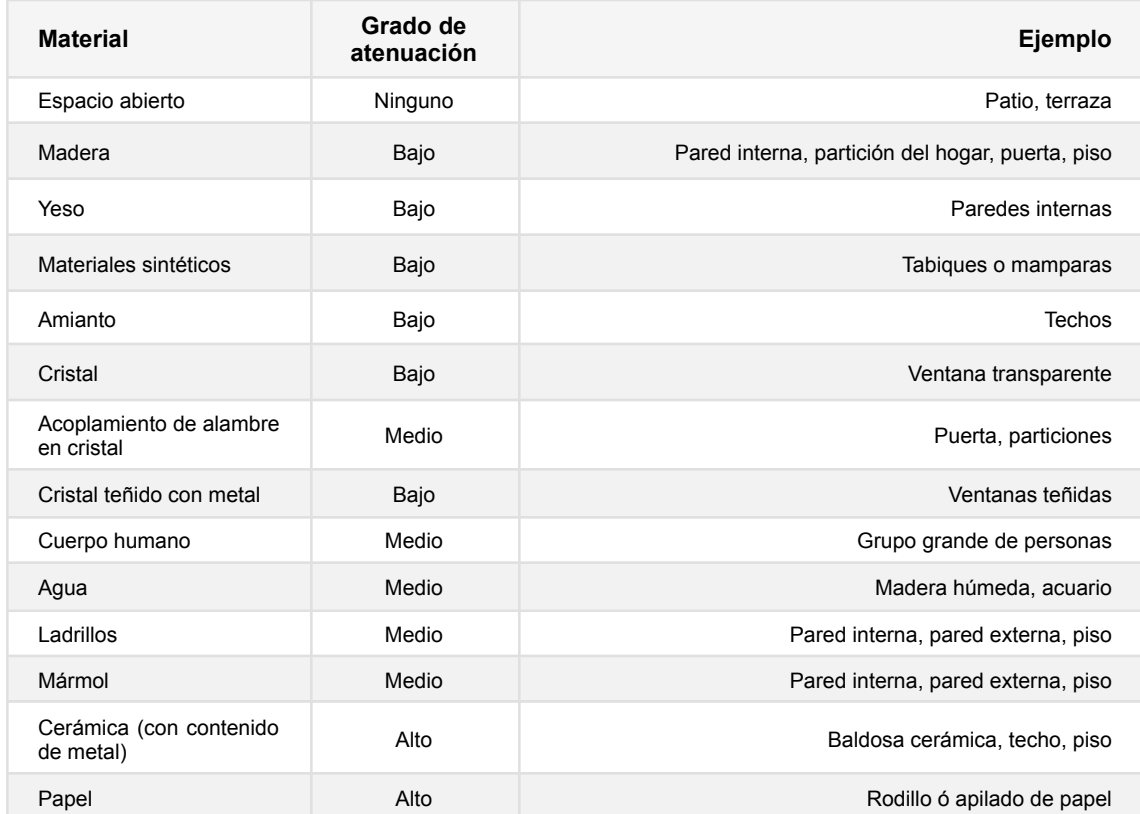

La siguiente tabla muestra el grado de atenuación producido por la absorción con materiales comunes:

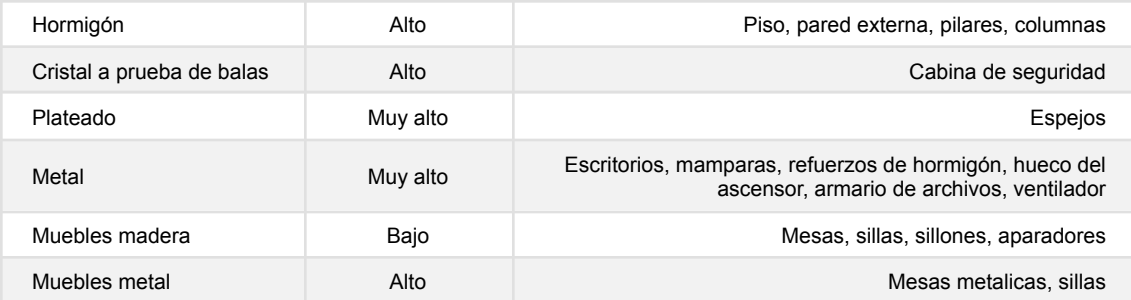

## **Frecuencias a las que podés conectarte a través del WiFi Plus**

Las redes de WiFi Plus funcionan en dos frecuencias estándar para enviar y recibir datos. En palabras simples, la frecuencia representa la velocidad en la que los datos se transmiten y reciben entre los dispositivos de la red inalámbrica. Estas frecuencias son 2.4 GHz y 5.0 GHz.

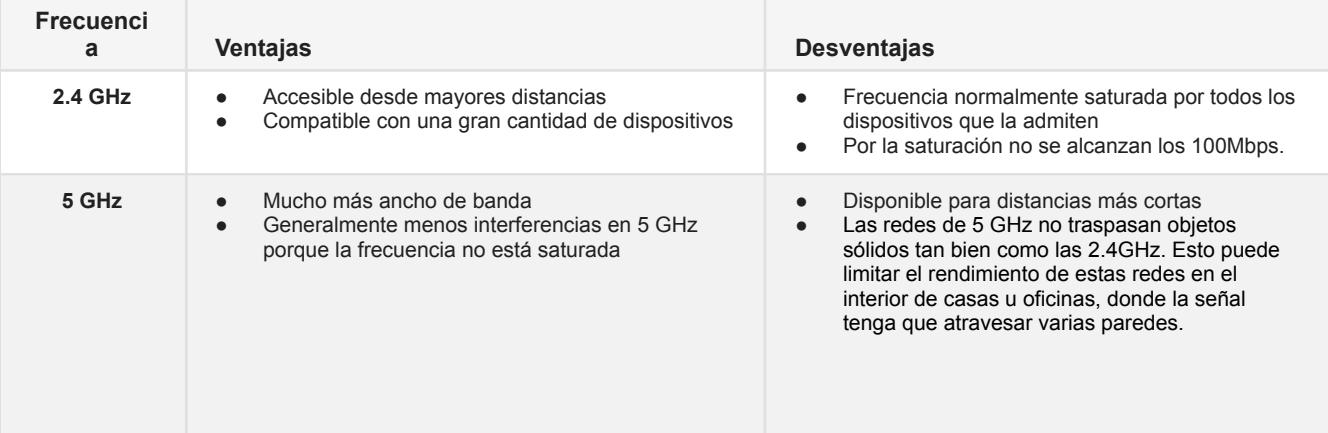

### **Seleccionar el mejor canal de la frecuencia para mejorar la velocidad WiFi**

Ante todo, IPLAN Liv deja el módem configurado para que autoseleccione el mejor canal de transmisión, en función a la menor saturación del espectro de señales. En caso que el técnico instale un extensor de señal, se fijará el canal de la frecuencia de 5 GHz, para asegurar la transmisión al repetidor. La siguiente información es meramente informativa, dado que no es necesario que el Cliente, en caso de disponer dispositivos brindados por IPLAN Liv, modifique la configuración de canales.

Como comentamos anteriormente, las redes WiFi funcionan en dos frecuencias las cuales pueden tener un grado de saturación en mayor o menor medida. Para lograr la mejor performance en Internet, es importante determinar que canal de frecuencia a seleccionar dentro de la banda 2.4 Ghz o 5 Ghz (para alcanzar velocidades entre 100 Mbps y 500 Mbps, es necesario que soporte la norma ac o WiFi 6 y esté conectado bajo la frecuencia 5Ghz. Cabe destacar que dadas las interferencias de señales, que existen en las ciudades, debido a otras redes WiFi y otros dispositivos, no se puede asegurar alcanzar el ancho de banda contratado a través de una conexión WiFi. Mayores velocidades podrán ser alcanzadas conectado al módem a través de un cable de red, siempre y cuando el puerto de red del dispositivo a conectar tenga la capacidad Gigabit Ethernet). Para esto, es posible utilizar algún software gratuito que permita verificar el mejor canal.

A continuación haremos una breve introducción para entender el proceso y la mejor selección del canal. Cabe destacar que el módem entregado por IPLAN Liv setea el mejor canal automáticamente.

La banda de 2.4 GHz contiene 11 canales, cada uno con un ancho de banda de 22 MHz y separados por 5 MHz (en 5 Ghz existen 42 canales disponibles, con similares características a la de 2.4 Ghz).

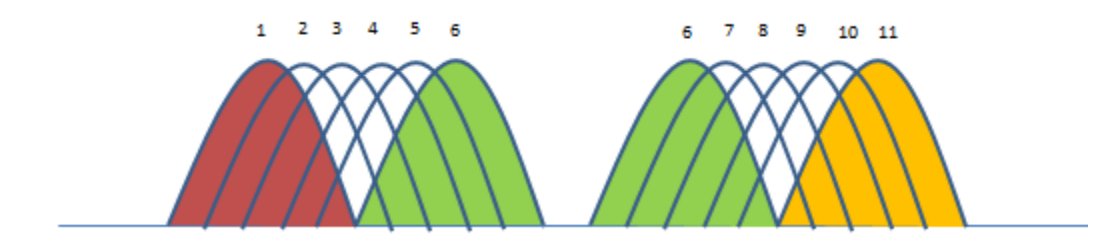

Como puede observarse en la imagen, el canal 1 se superpone con los canales 2, 3, 4 y 5, y por tanto los dispositivos que emitan en ese rango de frecuencias pueden generar interferencias. Lo mismo ocurre con el canal 6 y los canales 7, 8, 9 y 10. Es ideal que el canal que se elija para cambiar no se superponga con los cercanos, pero la realidad es que en los edificios es muy difícil que se cumpla esto. Es por esta razón que se si nuestra conexión WiFi no funciona adecuadamente, podría intentarse mejorar la red, cambiando el canal a otro menos usado.

Desde la Zona de Cliente podrá ejecutar la optimización del Wi-Fi el cual seleccionará el canal menos interferido de manera automática, mejorando la velocidad de conexión.